## <span id="page-0-1"></span>**Set fix version based on its start and release date**

## On this page

[Configuration](#page-0-0) | [Related use cases](#page-1-0)

## Use case

Update the Fix Version/s field automatically with a **fix version whose start and release dates lay between two dates selected in two different Date Picker** custom fields.

<span id="page-0-0"></span>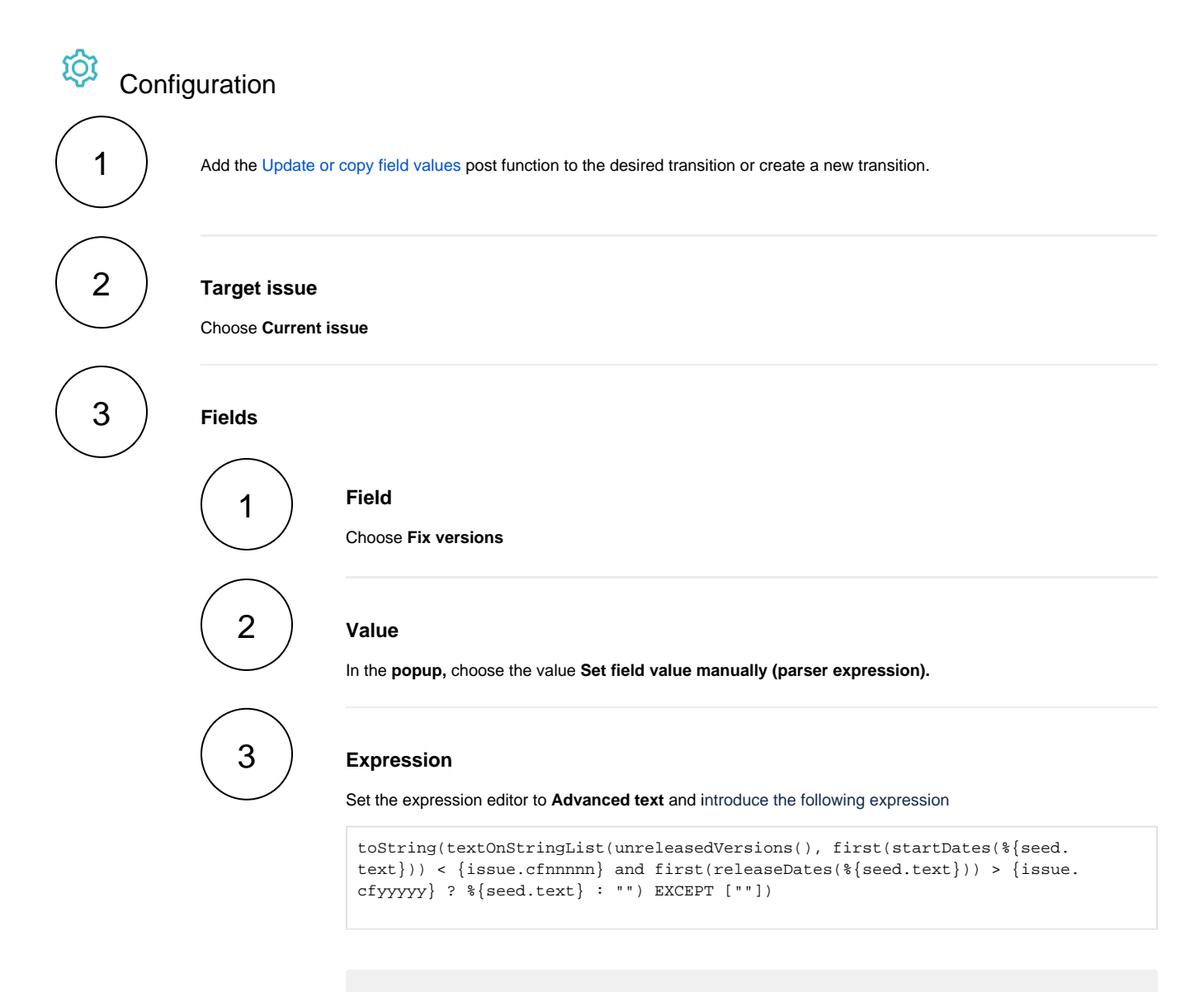

Replace "nnnnn" and "yyyyy" with the IDs of the Date Picker custom fields.

<span id="page-1-0"></span>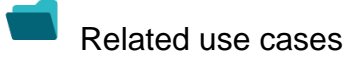

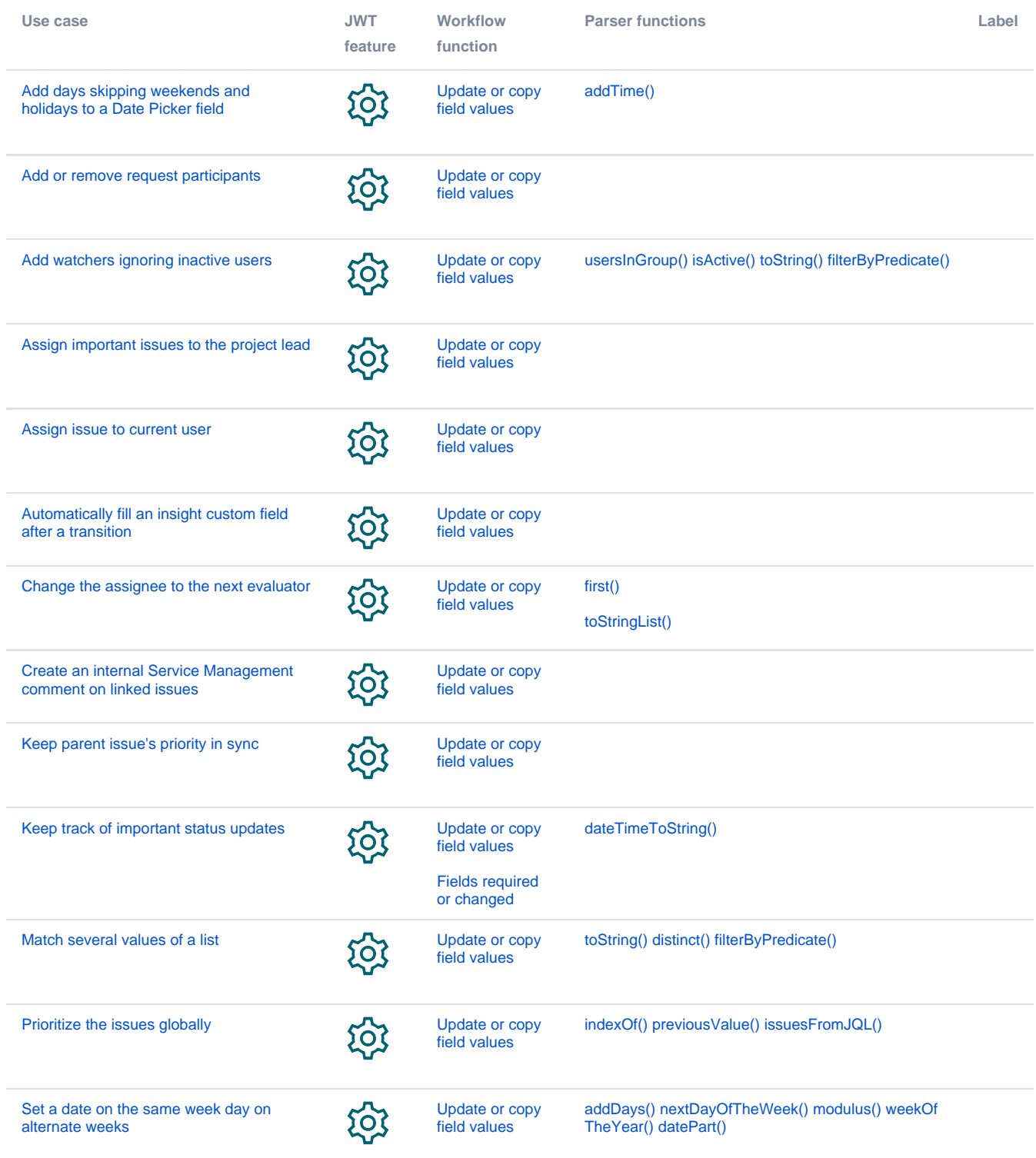

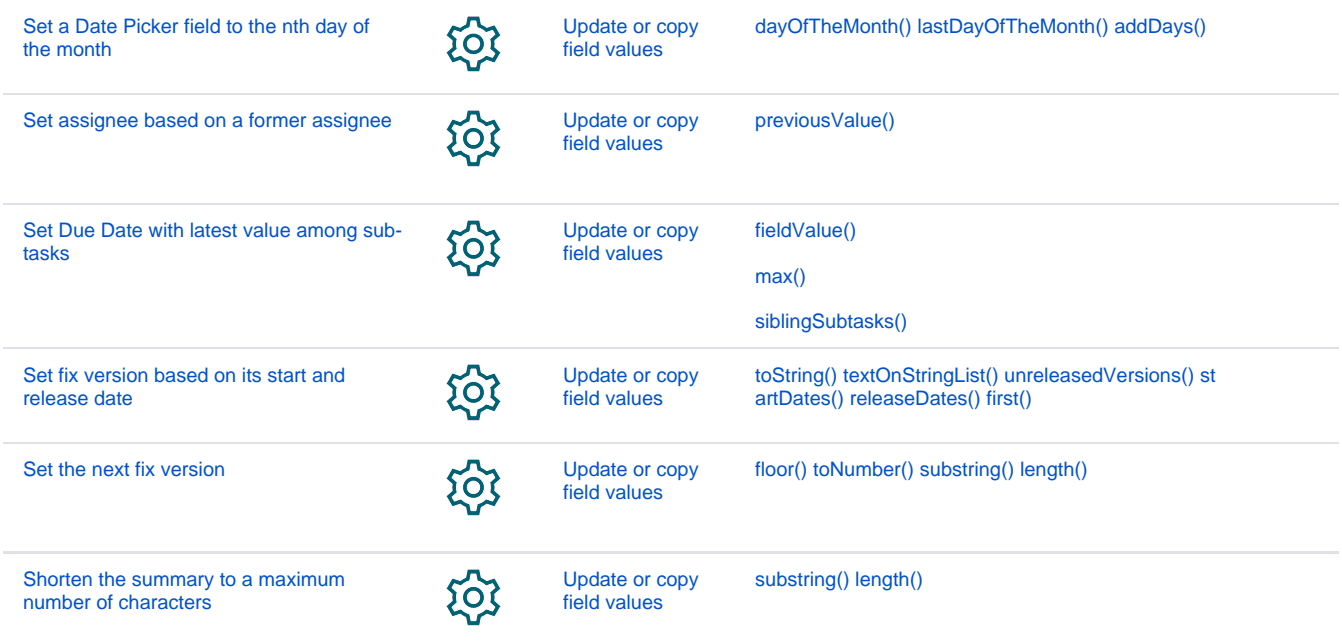

If you still have questions, feel free to refer to our [support](https://apps.decadis.net/display/DECADIS/Support) team.